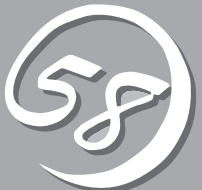

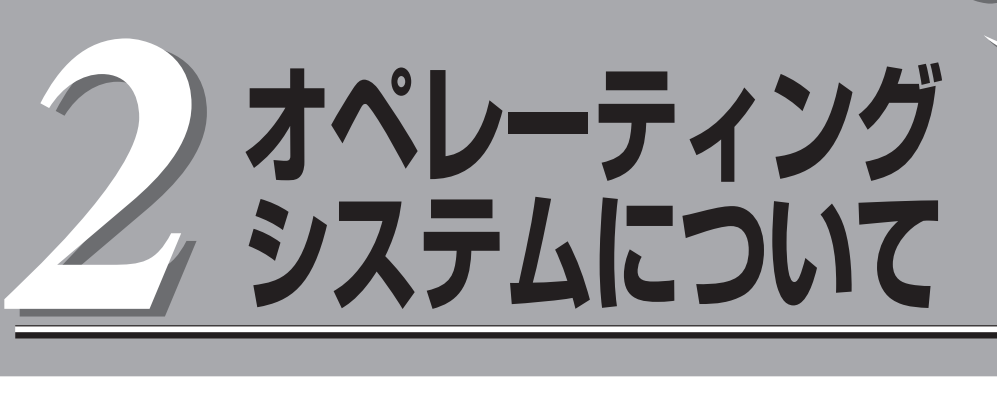

本装置に添付されるLinuxシステムおよびサポートされるLinuxシステムのインストール状態とOSの再イン ストールの方法に関して、初めに知っておいていただきたいことがらについて説明します。

## **Linux for Express5800/ftサーバ**

Express5800/ftサーバには、OSおよび各種ユーティリティがインストールされています。 インストール済みのOSおよび各種ユーティリティを利用する場合には、「初めて電源をONにするときの セットアップ手順」(4-4ページ)に従ってセットアップします。

OSを再インストールして利用する場合には、「OSを再インストールするときのセットアップ手順」(4-6 ページ)に従ってセットアップを行います。

## **本装置がサポートしているOSについて**

Express5800/ftサーバがサポートしているOSはLinux for Express5800/ftサーバです。 以降、「Linux for ftサーバ」と呼びます。 Express5800/ftサーバは一般に配布・販売されている上記以外のオペレーティングシステ ムをサポートしていません。

## **OSの再インストールについて**

Express5800/ftサーバでは、バックアップCD-ROMを使って再セットアップすることがで きます。

- $\blacksquare$ ● Express5800/ftサーバは精密機器です。ftサーバセットアップはできるだけ専門的 重要� な知識を持った保守サービス会社の保守員に依頼してください。
	- ⓦ Express5800/ftサーバを購入後、初めて電源を入れる場合には、「初めて電源をON にするときのセットアップ手順」(4-4ページ)を参照し、セットアップしてください。
	- ⓦ OSをインストールするときは「OSを再インストールするときのセットアップ手順」(4-6 ページ)を参照し、セットアップしてください。

PP・サポートサービスご購入のお客様は、再インストールを行う前にPP・サポートサービ スのWebページを確認し、最新のバージョンのソフトウェアをインストールしてください。